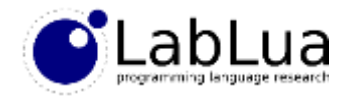

# Programming in Lua – Modules

Fabio Mascarenhas

<http://www.dcc.ufrj.br/~fabiom/lua>

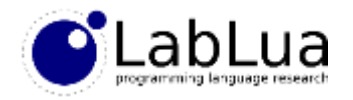

### **Modules**

- Until now we have been working on the REPL and in the context of a single *script*
- We also have been using just built-in functions such as ipairs and table.concat
- But most applications will not fit in a single script, and will not use only the builtin functions
- *Modules* solve both the code organization and the code reuse problems; a *module* is a reusable group of related functions and data structures

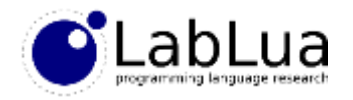

#### Modules are tables

- A Lua module is a piece of code that creates and returns a table; this table has all of the functions and data structures that the module *exports*
- The Lua standard library defines several modules: table, io, string, math, os, coroutine, package, and debug
	- As a convenience, these modules are preloaded into global variables of the same name
- An application loads a module with the require built-in function; it takes the *name* of the module, and returns the module itself
- The application must assign the module to a variable, require does not set any global variables

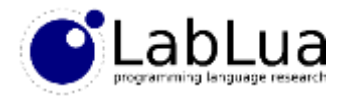

#### A simple module

• A module is a Lua script that returns a table when executed; as an example, let us create the stub of a simple module for complex numbers, and save it in a "complex.lua" file in the path where we are running our REPL:

```
local M = \{\} <br> \uparrow \downarrow \uparrow \uparrow \uparrow \downarrow \downarrowDrame of M. new = junction.
function M.new(r, i)
  return { real = r or 0, im = i or 0 }
end
M.i = M.new(0, 1)function M.add(c1, c2)
  return M.new(c1.real + c2.real, c1.im + c2.im)
end
function M.tostring(c)
  return tostring(c.real) .. "+" .. tostring(c.im) .. "i"
end
```
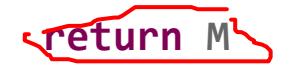

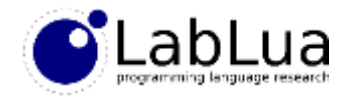

#### Another style

• We can define the same module in a slightly different style:

```
local function new(r, i)
  return { real = r or 0, im = i or 0 }
end
local i = new(0, 1)local function add(c1, c2)
  return(new(C1.read + c2.read, c1.in + c2.in)end
local function tos(c)
  return tostring(c.real) .. "+" .. tostring(c.im) .. "i"
end
return { new = new, i = i, add = add, tostring = tos }"export lit"
```
• This style has better performance, but more duplication; it is a matter of taste

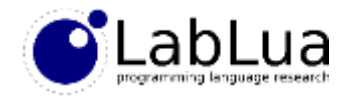

# Loading complex

• We can load our new module in the REPL:

```
> complex = require "complex"
> print(complex)
table: 0000000000439820
```
• If we call require again we get the cached module:

```
> print(require "complex")
table: 0000000000439820
```
• If we want to force the module to be reloaded we can remove it from the cache:

```
> package.loaded.complex = nil
> complex = require "complex"
> print(complex)
table: 000000000042F8F0
```
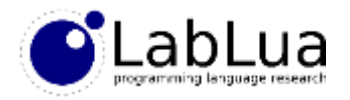

# Using the module

• Once we have loaded the module an assigned it to a variable, we can use anything it exports:

```
> c1 = complex.new(1, 2)> print(complex.tostring(c1))
1+2i> c2 = complex.add(c1, complex.new(10, 2))> print(complex.tostring(c2))
11+4i
> c3 = complex.add(c2, complex.i)
> print(complex.tostring(c3))
11+5i
```
• A module is just a table, so we could assign to its fields, but this is definitely bad programming style!

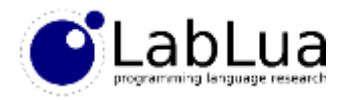

### Search path

• Where does require go to find the module? It uses a *search path* in the package.path variable:

```
> print(package.path)
/usr/local/share/lua/5.2/?.lua;/usr/local/share/lua/5.2/?/init.lua;/usr/local/li
b/lua/5.2/?.lua;/usr/local/lib/lua/5.2/?/init.lua;./?.lua
```
- The search path is naturally system-dependent, and comes from the LUA PATH 5 2 environment variable, if defined, or the LUA PATH environment variable, or a pre-compiled default
	- Lua replaces ;; in the environment variables by the pre-compiled default
- The search path is a list of templates separated by semicolons; require tries each template in turn, replacing ? by the module name

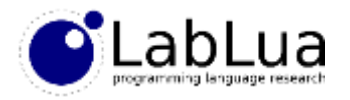

# Searching for complex

• For the search path in the previous slide, require will try to load the following paths:

/usr/local/share/lua/5.2/complex.lua /usr/local/share/lua/5.2/complex/init.lua /usr/local/lib/lua/5.2/complex.lua /usr/local/lib/lua/5.2/complex/init.lua ./complex.lua

- We have put complex. Lua in the current path, so the last one succeeds
- If you are in doubt of which file will be loaded, you can use the package.searchpath built-in function:

```
> print(package.searchpath("complex", package.path))
.\complex.lua
```
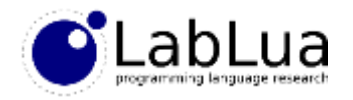

# **Conflicts**

- Module names can be pretty common, and, if there is no other namespacing mehanism, conflicts are bound to occur
- Suppose we want to have two complex. Lua modules in our system, maybe because they mean different things, or are different implementations of the same thing, each with different trade-offs
- We can put each one in its own *package*, or its own folder
	- We will put the first one under adts/complex. lua, and the second one under numlua/complex.lua"
- We can require adts.complex to get the first one, and numlua.complex to get the second

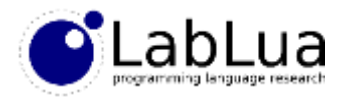

#### Packages

- Lua replaces each dot in the module name with the path separator for the platform to get a fully-qualified name that it replaces on the templates of the search path
- We can see this with package. searchpath:

```
> print(package.searchpath("adts.numbers.complex", package.path))
nil
```

```
no file '/usr/local/share/lua/5.2/adts/numbers/complex.lua'
no file '/usr/local/share/lua/5.2/adts/numbers/complex/init.lua'
no file '/usr/local/lib/lua/5.2/adts/numbers/complex.lua'
no file '/usr/local/lib/lua/5.2/adts/numbers/complex/init.lua'
no file './adts/numbers/complex.lua'
```
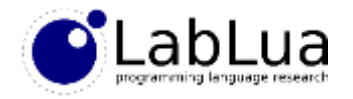

### **Quiz**

• What happens in the search for a module if the search path has a fixed component (a template without a question mark)? Can this behavior be useful?